## **MSM Series Switch Quick Start**

Industrial Managed Ethernet Switch

Applied to models MSM-508,MSM-508FC/FCS/FT Version 1.1, Dec. 2020

# ➊……………………………………………

## **What's on your package?**

- **1. One MSM Series Switch**
- **2. One companion CD**
- **3. One Quick Start Guide (this document)**
- **4. One RS-232 download cable (CA-090510)**

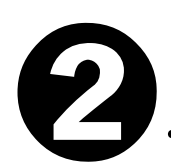

## **Preparing for start-up**

**1. Power Supply**:**+12V ~ +48V/DC (EX**:**PWR-24/110)** 

http://www.icpdas.com/products/Accessories/power\_supply/pwr-24.htm

➋……………………………………………

- **2. Make sure your PC has workable network settings.**
- **3. Copy 7188xw.exe to your PC.**

**You can find it from the companion CD**(**\Napdos\7188XW \**)**,or download the latest version from ICP DAS website.** 

http://www.icpdas.com/products/Switch/industrial/software.htm

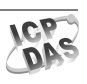

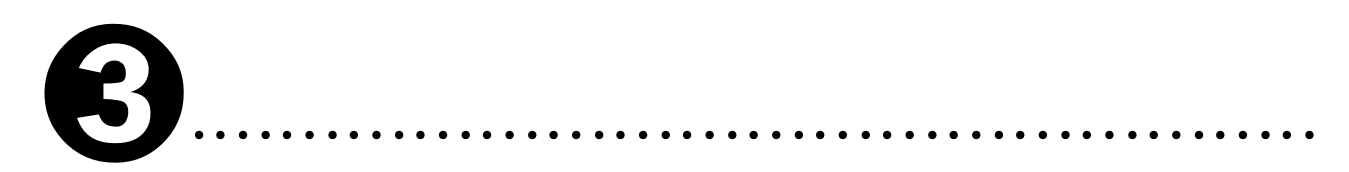

## **Connecting the Power and Host PC**

**1. Connect the power to your MSM Series switch** 

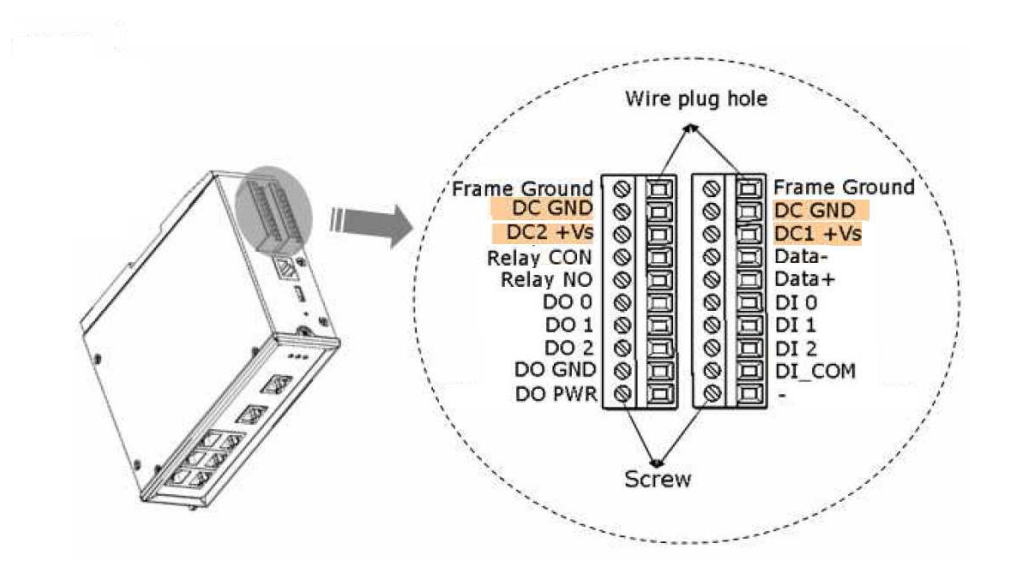

**2. Connect Switch to the COM1 port of host PC.** 

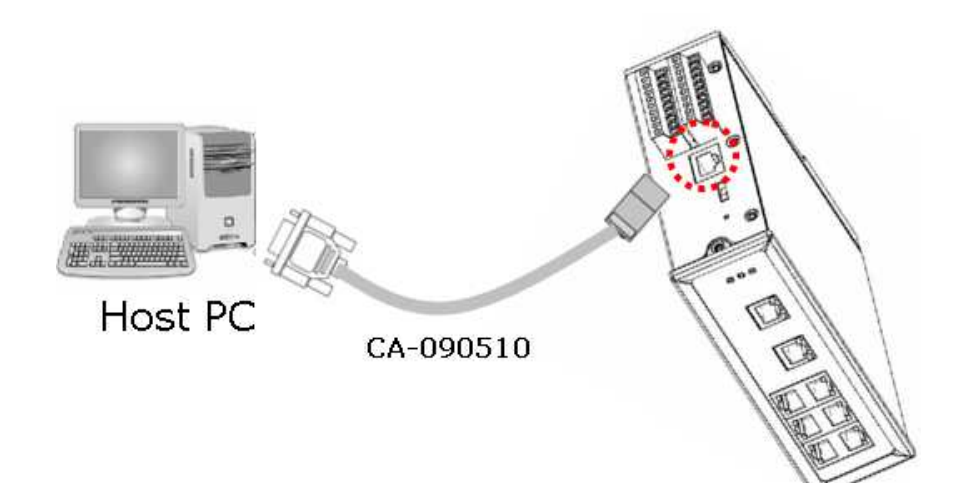

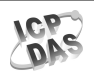

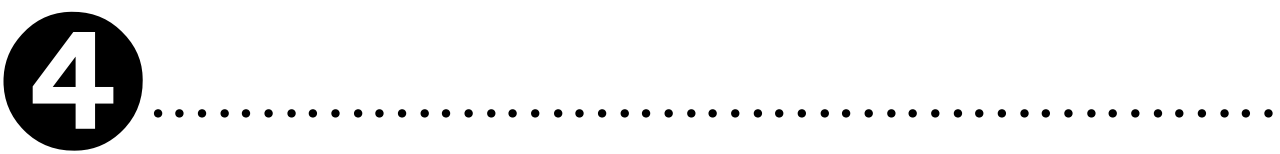

### **Quick configuration**

- **1. Place the DIP switch on the "Normal Run" mode. Turn on MSM Series Switch power.**
- **2. Execute 7188xw.exe utility and press ENTER**
- **3. Setting the IP, Mask, Gateway to fit your network. You can type '?' or 'help' to list all console commands, and type '? command' to get the command usage.**
- **4. When you finish the network setting, you have to reboot MSM Series Switch to enable the setting values.**
- **5. Execute web browser application, connect to the Switch Web Management with the new setting IP.**

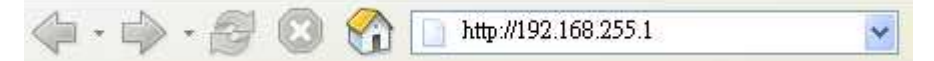

**6. If connection succeeds, a login box will popup.** 

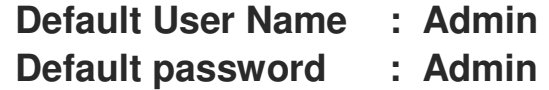

**7. When authentication succeeds, you can see a welcome information display.** 

**For more detail configuration of Web Management, please refer to the MSM Web Management Manual in the CD,** 

CD:\Napdos\MSM-508\manual\ **or download from ICP DAS website.**  http://www.icpdas.com/products/Switch/industrial/software.htm

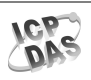

## **Additional Information**

#### **MSM Series Switch Manual**:

CD:\Napdos\MSM-508\manual\

http://www.icpdas.com/products/Switch/industrial/software.htm#manu

#### **MSM Series Switch firmware**:

CD:\Napdos\MSM-508\firmware\

http://www.icpdas.com/products/Switch/industrial/software.htm

#### **The ICP DAS Web Site**

#### http://www.icpdas.com

- ▶ Technical support
- ▶ Supplies and ordering information
- $\triangleright$  Information to enhance the product
- **> FAQ & Application story**

#### **Contact Us**

Service@icpdas.com http://www.icpdas.com/sevices/support.htm

#### *Copyright© ICP DAS Co., Ltd. All Rights Reserved*

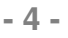

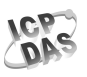